## **Installation d'Ankidroid sur votre chromebook**

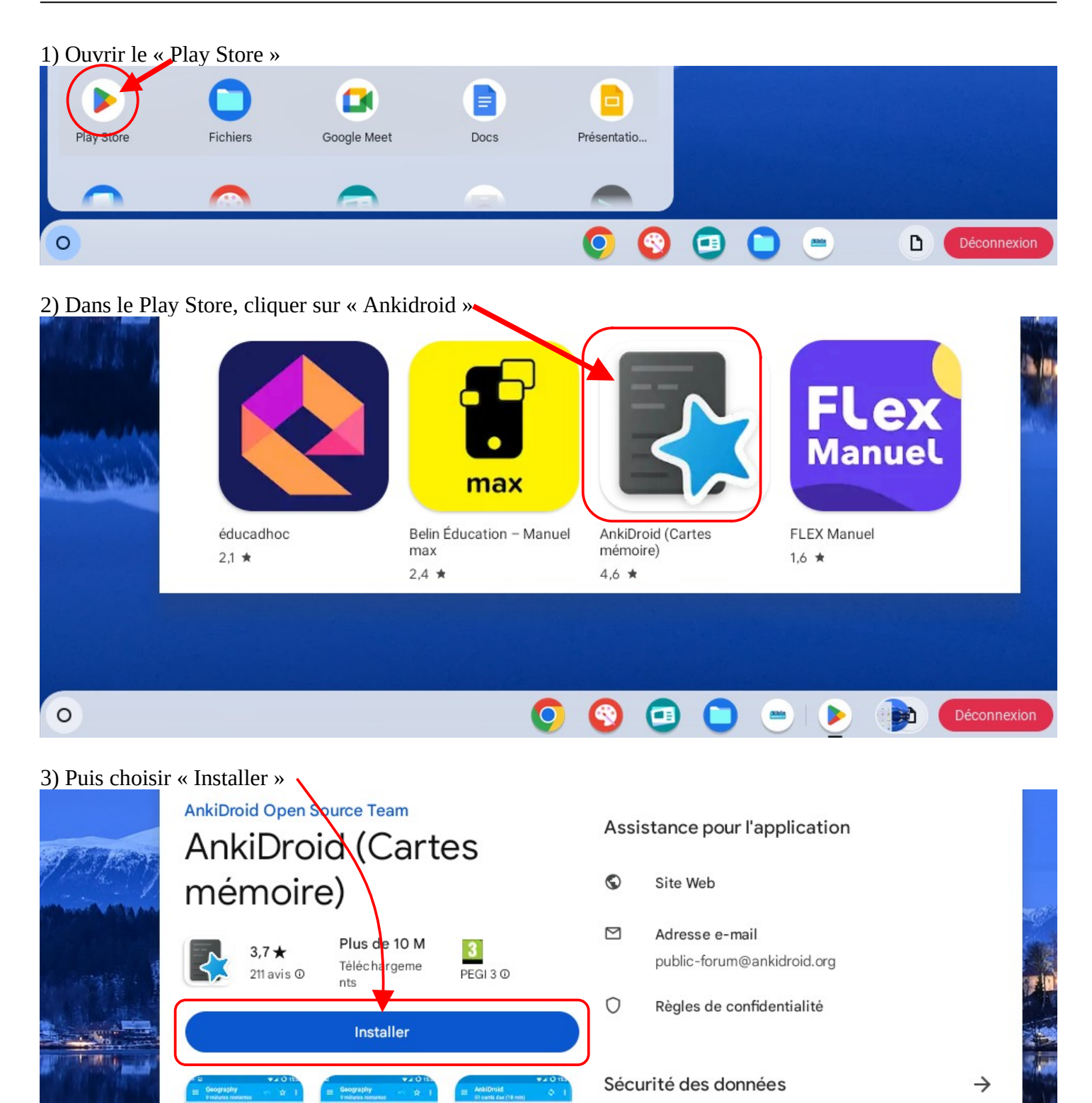

4) Au premier démarrage de l'application Ankidroid, cliquer sur « Commencer »

**Réviser moins** 

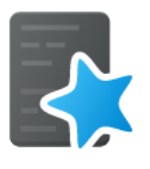

## Souvenez-vous de plus

Le planificateur de cartes Anki permet de gagner du temps en renforçant vos mémoires les plus faibles et en préservant votre plus fort

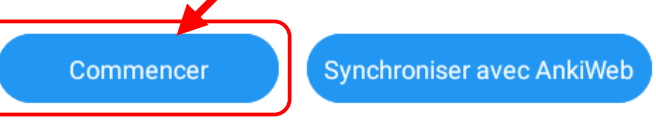

## **Importer un paquet de flashcards déjà téléchargé**

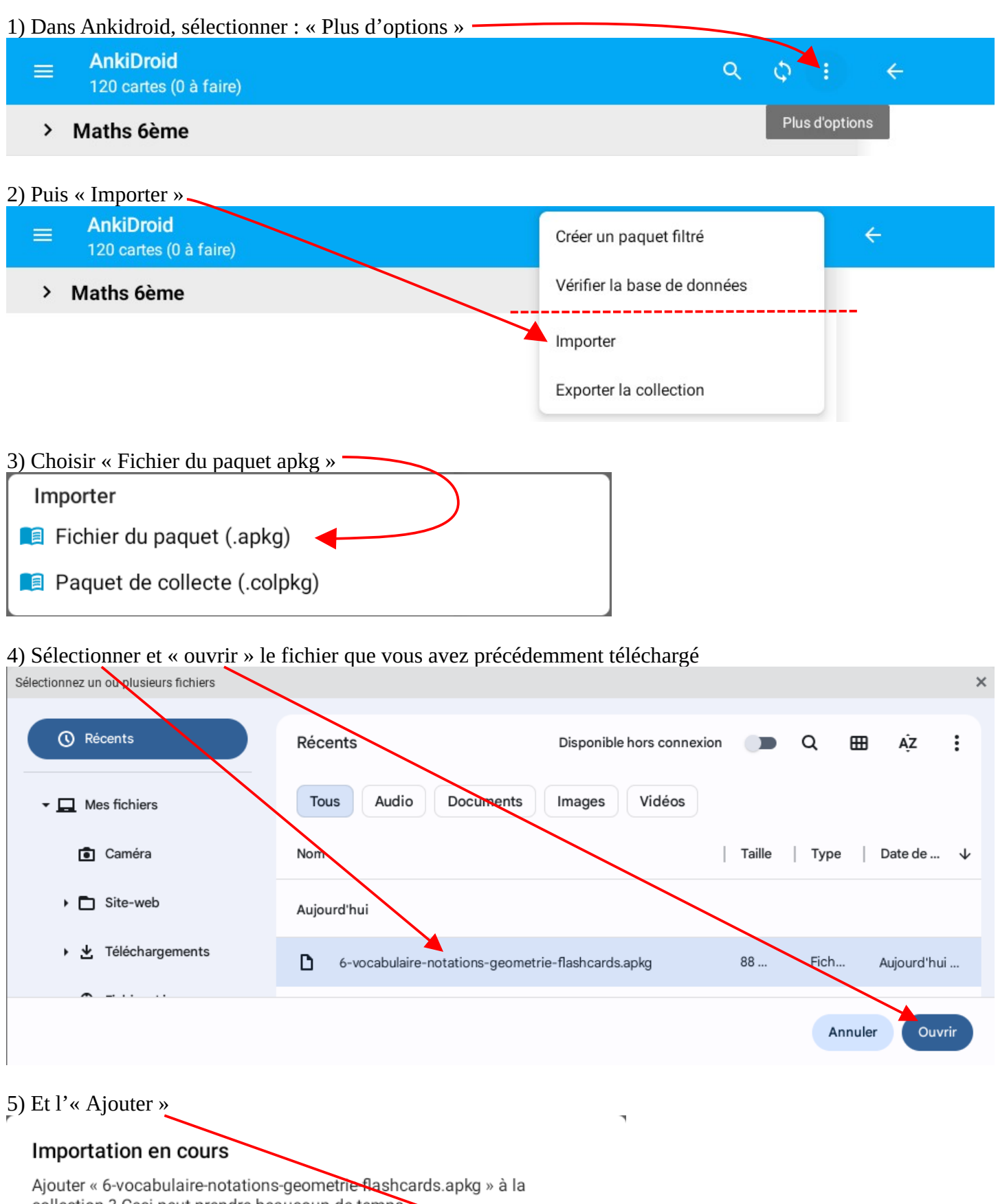

collection ? Ceci peut prendre beaucoup de temps

Annuler Ajouter

 $\bar{d}$